**A Sample Paper for the Purpose of Correct Formatting Using Author-Date Style for Students in All Non-Divinity Degree Plans**

Claudia Q. Sample

HIUS 221: Survey of American History

December 31, 2018

**NOTE: Content highlighted in green throughout should NOT be included in any student's paper. Such content is included herein as flags to note and bring attention to special rules.**

Prepared by Christy Owen and edited by Brian Aunkst

Liberty University's Online Writing Center, [onlinewriting@liberty.edu.](mailto:onlinewriting@liberty.edu)

Disclaimer: This sample paper includes much of the same content as that in LU's Rawlings School of Divinity's *Writing Guide* and sample Turabian paper, as applicable. All are original work products of Liberty University and these parallel versions of Turabian sample papers to address unique requirements in Divinity and non-Divinity programs do not constitute plagiarism (and thus do not require citations to such parallel content within). **Students are not permitted to use the same work from one class paper, in a subsequent class paper**.

# **Contents** (*not* Table of Contents)

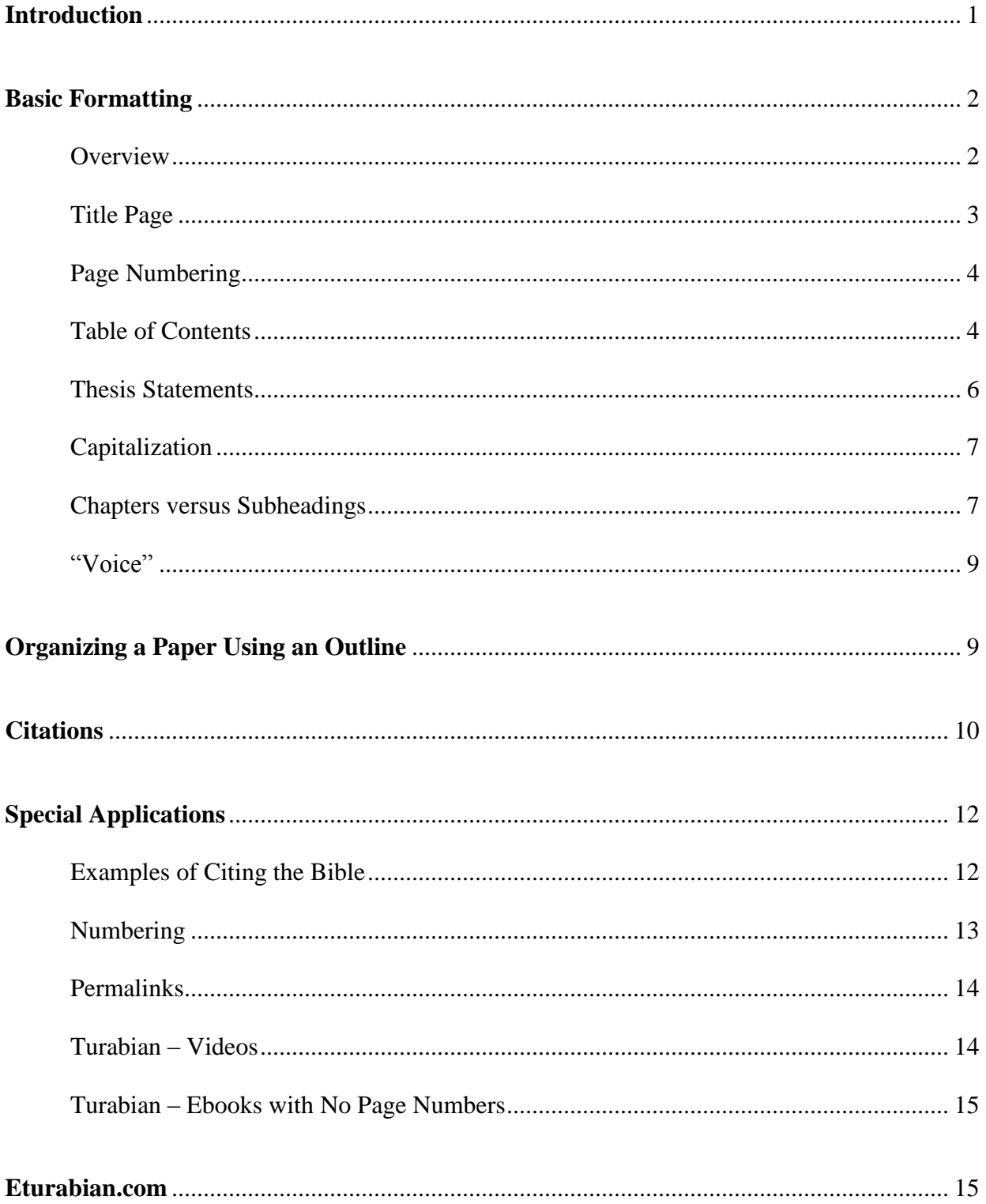

<span id="page-2-0"></span>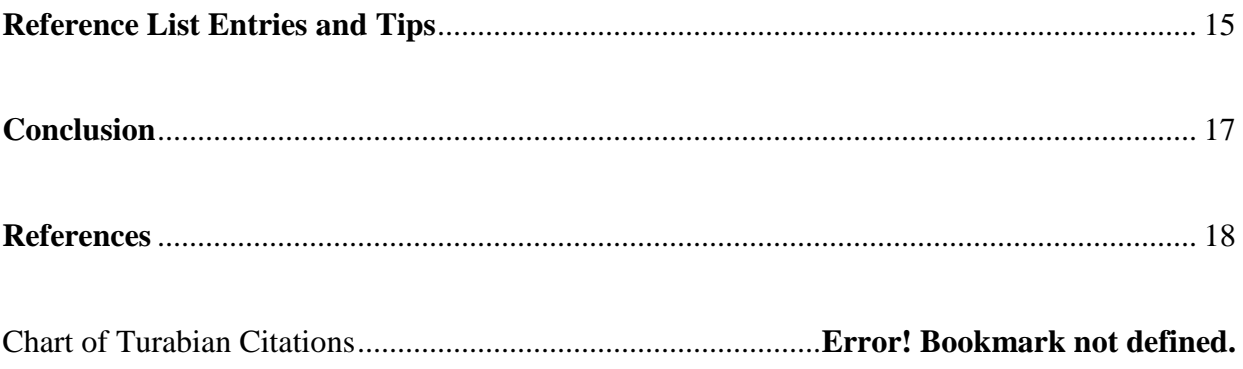

#### **Introduction**

"Turabian" style is an abbreviated version of the more-comprehensive "Chicago" style. Turabian is named for Kate L. Turabian (2018), the author of *A Manual for Writers of Research Papers, Thesis, and Dissertations: Chicago Style for Students & Researchers*, which is currently in its 9th printed edition. This sample paper will strive to provide students with all the foundational elements of a Turabian paper using the **Author-Date format** for all students majoring in History, Government, and other degrees requiring Turabian format that do not fall under LU's Rawlings School of Divinity. LU's Rawlings School of Divinity (SoD) has made some nominal changes to standard Turabian formatting that do not apply to non-Divinity students, in addition to mandating its students to use the Notes-Bibliography format, as modified by the SoD. Students in those degree plans should NOT use the format included in this sample paper, but rather should follow the format set forth in the SoD's [Writing Guide](http://www.liberty.edu/divinity/index.cfm?PID=28160) and unique sample paper instead.

With Liberty University currently providing free electronic textbooks to its students, many incoming students have opted not to purchase the Turabian manual. This can have significant negative effects on those students' ability to learn and master Turabian format. Fortunately, Liberty University subscribes to the [Chicago Manual of Style \(CMOS\) database](https://www-chicagomanualofstyle-org.ezproxy.liberty.edu/home.html) in its Online Library, for those students who do not have a current Turabian manual readily available to them. Since the Turabian manual is the official resource commonly used in academia, the LU-OWC strongly encourages students to buy the current Turabian manual (about \$15 for hard copy, or \$10 for electronic version). This sample paper, however, includes references to the correlating CMOS section(s), delineated by red hyperlinked text to denote the relevant CMOS section, in an effort to ensure all Liberty University students have the necessary

resources to excel academically. It is not proper to include hyperlinks or colored lettering in academic class papers; those are merely included here for ease-of-access purposes

This paper will focus primarily on the stylistic elements discussed in Chapters 18 and 19 of the Turabian manual [\(chapter 15 in the CMOS database\)](https://www-chicagomanualofstyle-org.ezproxy.liberty.edu/book/ed17/part3/ch15/toc.html). Students will need to incorporate proper grammatical elements to their papers as well, but those will not be addressed in detail.

Many students' papers will require an [introductory section](https://www-chicagomanualofstyle-org.ezproxy.liberty.edu/book/ed17/part1/ch01/psec047.html) that summarizes or previews the argument of the whole paper, though this is not universally required for all papers (Turabian 2018, 400). It should be set apart as a separate First-Level Subheading (addressed below). Leave one double-space beneath the word Introduction and the text that follows as the body of the introduction, as shown above (Turabian 2018). Turabian suggests "that "most introductions run about 10 percent of the whole" (107). This should be considered the maximum, as a proper introduction of a 10-page paper can surely be done in less than a full page. She also suggests that conclusions are typically shorter than introductions (107). Note that the page number is not included in parenthetical citations unless "citing specific passages" (18.1.1) or using a direct quote (see 18.3.1). Note also that author-date format does not ordinarily use footnotes; any footnotes included herein are for instructional side-note purposes only. Do not mix footnotes in with author-date format unless you are including a substantive comment pursuant to section 18.3.3 [\(15.31\)](https://www-chicagomanualofstyle-org.ezproxy.liberty.edu/book/ed17/part3/ch15/psec031.html).

#### **Basic Formatting**

# **Overview**

<span id="page-4-1"></span><span id="page-4-0"></span>Turabian (2018) generally offers writers great flexibility in the choices they make

regarding many stylistic elements.<sup>1</sup> However, Liberty University's schools, departments, and professors have adopted specific requirements. A professor's mandates trump anything in this sample paper; students should always adopt their specific professor's unique expectations when those differ from the proposed formatting in this sample paper. When in doubt, it may prove beneficial to ask your professor for clarification.

# Title Page

<span id="page-5-0"></span>The Turabian (2018, 391-92) manual provides two different examples and details for the title page format options. Students in non-Divinity degree programs should check with their individual professors to determine the requirements of each. Though the two samples in the Turabian (2018, 391-92) manual both depict bolded titles on those title pages, section A.2.1.2 is silent on such. Section A.1.5 (387), however, specifies that titles should be bolded (though that section appears to be referring specifically to subheadings; Turabian 2018, 404-405). As with all other issues where the Turabian manual is unclear, students should be sure to clarify with their professor if they have any questions about the professor's expectations and requirements.

Other formatting elements required include:

- [One-inch margins](https://www-chicagomanualofstyle-org.ezproxy.liberty.edu/book/ed17/part1/ch02/psec010.html) on all four sides of the paper (384).
- The Online Writing Center recommends Times New Roman size 12-pt. font except the content in any footnotes themselves, which should be Times New Roman 10-pt. font (see 385).

<sup>&</sup>lt;sup>1</sup> For example, Turabian does not specify a definitive font size or style, although the OWC generally recommends Times New Romans, 12-point font. Many other elements are also left by Turabian up to individual writers; the OWC has incorporated its own educated judgment for those in this sample paper, but professors (and students) have freedom to stray from those, as permitted in the Turabian manual.

- Double-spacing throughout the body of the paper, except in the footnotes, block quotes, table titles, and figure captions. Lists in appendices should be single-spaced, too (Turabian 2018, 385).
- Quotations should be blocked if the selection or passage is five or more lines (Section 25.2.2, 361). Blocked quotations are single-spaced with one blank line before and after each excerpt, and the entire left margin of the block quote is indented one half-inch. No [quotation marks](https://www-chicagomanualofstyle-org.ezproxy.liberty.edu/book/ed17/part2/ch13/psec009.html) are used when using blocked quotations. Turabian requires blocked quotes to be introduced [in the writer's own words](https://www-chicagomanualofstyle-org.ezproxy.liberty.edu/book/ed17/part2/ch13/psec023.html) (Turabian 2018, 361).

## Page Numbering

<span id="page-6-0"></span>The title page should not include any page number (A.1.4, 385), although it is considered the first page of any paper. The front matter (anything between the title page and the first page of the body of the paper) should be numbered with [lowercase Roman numerals](https://www-chicagomanualofstyle-org.ezproxy.liberty.edu/book/ed17/part1/ch01/psec007.html) centered in the footer (Turabian 2018, 386), beginning with ii, to correspond with the fact that it begins on page two. The paper's body, reference list, and appendices display [Arabic numerals](https://www-chicagomanualofstyle-org.ezproxy.liberty.edu/book/ed17/part1/ch01/psec008.html) (i.e., 1, 2, 3) placed flush-right in the header, beginning with page 1 on the first page of the body of the paper (Turabian 2018, 386).

LU has prepared a [video tutorial on pagination for Turabian papers](https://watch.liberty.edu/media/t/1_1pf0rgc3) to help students learn how to insert page numbers, step-by-step. Voila ... pagination mastered!

#### Table of Contents

<span id="page-6-1"></span>Although this page/section is commonly referred to as the "table of contents," only the word ["Contents"](https://www-chicagomanualofstyle-org.ezproxy.liberty.edu/book/ed17/part1/ch01/figures/fig005.html) (*not* "Table of Contents") should appear at the top, centered, without the quotation marks (Turabian 2018, 390, 394-395). Students may not need a table of contents, but one was included in this sample paper as a visual, and because it is lengthy enough to include subheadings. Note that "**all** papers **divided into chapters** require a table of contents" (emphasis supplied; Turabian 2018, 390). If a student's paper is not divided into chapters or subheadings (usually short papers), it likely will not be required to include a table of contents—please clarify with the professor.

The table of contents can span more than one page when necessary, as it does in this sample paper. Double-space between each item but single-space the individual items themselves (Turabian 2018, 390). Add an extra line between each of the major sections (including the front and back matter). It is important to note that a table of contents does not list the pages that precede it, only those pages that follow it. Be sure that the first letter of each word is capitalized (other than articles and prepositions within the phrase).

"Leaders" —the dots between the words on the left margin and their corresponding page numbers at the right margin in a table of contents—are acceptable, at the student's (or professor's) choice. Only include the first page each element begins on; not the full page-span (Turabian 2018, 390).

Number all pages of this element with lowercase Roman numerals. If the table of contents is more than one page, do not repeat the title. Leave two blank lines between the title and the first listed item. Single-space individual items listed but add a blank line after each item. Between the lists for the front and back matter and the chapters, or between parts or volumes (if any), leave two blank lines. [This video tutorial shows how to format subheadings and convert](https://watch.liberty.edu/media/t/0_uf2oezog)  [those into a Contents page for larger projects.](https://watch.liberty.edu/media/t/0_uf2oezog)

## Thesis Statements

<span id="page-8-0"></span>Section A.2.1.4 of the Turabian manual discusses the placement and labeling of an abstract or thesis statement. Specifically, it acknowledges that "most departments or universities have specific models ... that you should follow exactly for content, word count, format, placement, and pagination" (Turabian 2018, 389). Since this can vary from one professor to another, this paper will not include a separate sample thesis statement page. Do not confuse a purpose statement with a thesis statement, however. A purpose statement states the reason why the paper is written. For all practical purposes, the purpose statement introduces the thesis statement. An example of a purpose statement is, "The purpose of this paper is to demonstrate that when one recognizes God's freedom, he/she can find biblical inerrancy defensible." An example of a thesis statement is, "Biblical inerrancy is defensible in the context of divine freedom." Remember, it is the purpose and thesis statements that determine the form and content of an outline.

The distinction between a purpose statement and a thesis statement is important. The purpose of this sample paper is to provide a template for the correct formatting of a research paper. The thesis is: "Students who use this paper as a sample or template are more likely to format their papers correctly in the future."

## Line Spacing

Section A.1.3 of the Turabian (2018, 386) manual addresses line spacing. As mentioned above, all text in papers should be double-spaced except for block quotes, table titles, figure captions, and lists in appendices. The table of contents, footnotes, and reference list entries should be single-spaced internally, but double-spaced between each entry (Turabian 2018, 385). Turabian specifies to "put more space before a subheading than after" (2018, A.2.2.4, 404).

LU's Online Writing Center recommends adding an extra single-spaced line before each subheading, so the total space between the end of one section and the next subheading should be the equivalent of three single-spaced lines (or one-and-a-half double-spaced lines); this aligns with the LU Rawlings School of Divinity's protocol and thus maintains consistency on this issue across disciplines. See the [tutorial on formatting heading levels.](https://watch.liberty.edu/media/t/0_uf2oezog) There should only be one space after periods and other punctuation at the end of each sentence, before beginning a new sentence (Turabian 2018, 385).

## Capitalization

<span id="page-9-0"></span>Turabian style has two forms of capitalization for titles: headline-style and sentence-style (Turabian 2018, 324-35). In [headline style,](https://www-chicagomanualofstyle-org.ezproxy.liberty.edu/book/ed17/part2/ch08/psec159.html) all major words in a title (usually those with four or more letters, excepting prepositions) begin with capital letters. In [sentence-style,](https://www-chicagomanualofstyle-org.ezproxy.liberty.edu/book/ed17/part2/ch08/psec158.html) only the first word of a title, the first word of a subtitle, and proper nouns begin with capital letters. LU courses typically use headline style for subheadings. Be sure to check with your professor.

## Chapters versus Subheadings

<span id="page-9-1"></span>Turabian allows each writer to determine whether to use [subheadings or chapters](https://www-chicagomanualofstyle-org.ezproxy.liberty.edu/book/ed17/part1/ch01/psec056.html) to divide his or her paper into sections (A.2.2.4, 404). There are separate rules for both. Chapters are usually reserved for thesis projects and dissertations (A.2.2.3, 402).

Turabian allows great flexibility and individuality in how one formats the various subheading levels, when used. When your professor does not specify a preferred format for heading levels, students are invited to adopt the formats shown herein, for the sake of consistency and uniformity. Your professor's mandates, however, **always** trump any other source's recommendations. LU's Online Writing Center strongly urges students not to search the Internet for outside resources regarding Turabian format, since those are all individuals' interpretations, and there is tremendous disparity from one source to another. For example, some resources recommend using ALL-CAPITAL letters, but Turabian (2018, 387) expressly discourages such as having "the undesirable effect of obscuring the capitalization of individual words in a title."

The title of a heading should never be ["orphaned"](https://www-chicagomanualofstyle-org.ezproxy.liberty.edu/book/ed17/part1/ch02/psec116.html) at the bottom of a page, without its supporting text (Turabian 2018, 405). If there is not enough room on the previous page for both the heading title and at least the first line of the paragraph, you must begin a new page. You can, however, have two headings in a row (404) as shown on pages 5 above and 14 below (with no intervening text between) separated by one double-spaced blank line.

The formats used and recommended in this sample paper align with [LU's Turabian](http://www.liberty.edu/academics/graduate/writing/index.cfm?PID=34282)  [Headings document:](http://www.liberty.edu/academics/graduate/writing/index.cfm?PID=34282)

- 1. First-level headings should be centered, bolded, and use headline-style capitalization.
- 2. Second-level subheadings should be centered, not bolded, and use headline-style capitalization.
- 3. Third-level subheadings should be left-justified, bolded, and use headline-style capitalization.
- 4. Fourth-level subheadings—though rare in Turabian style—should be left-justified, not bolded, with only the first letter of the first word capitalized.
- 5. Fifth-level subheadings are extremely rare; they should be indented  $\frac{1}{2}$ " from the left margin, not bolded, italicized, in sentence case (including a period), followed by one space, with the text following on the same line.

Except for fifth-levels, all text would begin on the line beneath the heading. Note that there must be at least two of any subheading used under a larger heading (404). Turabian (2018, 405) also does not allow orphaned headings, where the heading appears at the bottom of the page, isolated from its content on the next page. First- and second-level subheading levels are used throughout this sample paper, but below is a visualization of each of the five levels.

# **Contemporary Art** (First-level)

What Are the Major Styles? (Second-level)

## **Abstract Expressionism** (Third-level)

Major painters and practitioners (Fourth-level)

**Pollack as the leader (Fifth-level).** This one is unique in that the text begins on the same line.

## "Voice"

<span id="page-11-0"></span>As a general rule, use **active voice** and avoid first or second person pronouns in academic writing unless permitted by the assignment instructions. This paper uses second person (you, your) since it is instructional in nature. In historical writing, use simple [past tense verbs,](https://www-chicagomanualofstyle-org.ezproxy.liberty.edu/book/ed17/part2/ch05/psec130.html) but when referring to an author's written work, use present tense.

## **Organizing a Paper Using an Outline**

<span id="page-11-1"></span>When writing a paper, organize your outline first so that you are able to plan how you will make your argument and then give your reasoning and evidence to support your thesis statement. Your first paragraph of each section should explain how this will fit into your

reasoning, and then each section will end with a summary of how the evidence has shown your reasoning to be correct. Also, transitions are very helpful at the end of each major section so that the reader anticipates how the next section is connected to the logical progression of the reasoning you use to support your thesis.

Most LU research papers will be no longer than twenty pages and generally will not have long and detailed outlines or subheadings beyond the third level. Details that would be appropriate for the fourth or fifth heading level tend to distract the reader's attention from the overall thesis within a short essay (typically fewer than 20 pages). Even if a fourth level is unavoidable, a fifth level is discouraged.

## **Citations**

<span id="page-12-0"></span>Though Turabian allows two forms of citing your sources in the body of a paper, this sample paper focuses exclusively on the author-date style. Chapter 19 of your Turabian manual focuses on these elements [\(Chapter 15](https://www-chicagomanualofstyle-org.ezproxy.liberty.edu/book/ed17/part3/ch15/toc.html) in the CMOS). An example of each of the major types of resources a student may ever cite is included herein for sample purposes. Note that writers would only include citations and reference list entries for resources whose content were actually used in supporting the author's position in a paper. These samples that follow are for illustration purposes only; each source cited herein is also included in the reference list section, as required by Turabian (see [15.9\)](https://www-chicagomanualofstyle-org.ezproxy.liberty.edu/book/ed17/part3/ch15/psec009.html). . See the "Chart of Turabian Citations" (attached to the end of this paper for ready access, on pages 26-30) to show correlating note and bibliography entries, side by side, for each major type of resource.

- Book by one author (Doniger 1999, 65; Turabian 2018, 225).
- Book by two authors (Cowlishaw and Dunbar 2000, 104-7; Turabian 2018, 225).
- Book by three authors (Owenby, Outback, and Dunn 2017, 11-12; Turabian 2018, 226).
- Book by [four or more authors](https://www-chicagomanualofstyle-org.ezproxy.liberty.edu/book/ed17/part3/ch15/psec009.html) (Laumann et al. 1994, 262; Orphen et al. 2018, 9-11; Turabian 2018, 226). Note that your bibliography entry must name all authors for resources with three to ten authors, but resources with more than ten authors just list the first seven and add et al.
- Editor, translator, or compiler instead of author (Lattimore 1951, 91-92; Turabian 2018, ,239).
- Editor, translator, or compiler in addition to author (Bonnefoy 1995, 22; Turabian 2018, 239). 2
- Chapter or other part of a book (Wiese 2006, 106-7; Turabian 2018, 226, 250-51).
- Article or chapter in an edited book (Bulgakov 1998, 65; Turabian 2018, 251-52).
- Preface, foreword, introduction, or similar part of a book (Rieger 1982, xx-xxi; Turabian 2018).
- Works in anthologies (Allende 1997, 463-64 Turabian 2018, 252).
- Book published electronically (Kurland and Lerner 1987, chap. 3; Turabian 2018, 253).
- Kindle or e-reader book with no page numbers (Earley 2013, loc 105; Turabian 2018, 253).
- Article in a journal (Smith 1998, 639; Turabian 2018, 254-55).<sup>3</sup>
- Popular magazine article (Martin 2002, 84; Turabian 2018, 258-59).
- Newspaper article (Niederkorn 2002, B-12; Turabian 2018, 259).
- Website/document in an on-line source (Deane 1775; Turabian 2018, 261).
- Personal communications (Turabian 2018, 265-66).
- Thesis or dissertation (Amundin 1991, 22-29; Turabian 2018, 266).
- Paper presented at a meeting or conference (unpublished; Doyle 2002; Turabian 2018, 266-67). 4
- Letter in a print collection (Whitefield 1740; Turabian 2018, 267).
- Reference works; omitted from reference list (*Peloubet's Bible Dictionary,* 6th ed., s.v. "Romans, Epistle to the" [accessed February 28, 2018, http://URL]). See Turabian 2018, 271-72.

When [citing one source quoted in another](https://www-chicagomanualofstyle-org.ezproxy.liberty.edu/book/ed17/part3/ch15/psec056.html) (Turabian 2018, 272-73), Turabian encourages

students to go to the original source and cite it directly. In those cases where the original cannot

be located or accessed, cite the original source as "quoted in" the secondary source's

<sup>&</sup>lt;sup>2</sup> Only name the author in such a parenthetical citation; see section 19.1.1.1 on page 239 of your Turabian manual.

<sup>&</sup>lt;sup>3</sup> For a journal article consulted online, include an access date and a URL. For articles that include a DOI, form the URL by appending the DOI to http://dx.doi.org/ rather than using the URL in your address bar. The DOI for the article in the Brown example is 10.1086/660696. If you consulted the article in a library or commercial database, you may give the name of the database instead (Turabian 2018, 19.2, 254).

<sup>&</sup>lt;sup>4</sup> If you watched or listened to the presentation online, follow section 19.7.5 of your Turabian manual.

bibliographic entry and include only the original author's name in the parenthetical citation as detailed in Section 19.9.3.

## **Special Applications**

# Examples of Citing the Bible

<span id="page-14-1"></span><span id="page-14-0"></span>Many students struggle with the proper formatting in citing the Bible. When citing biblical passages, there are some general guidelines to follow that are important. It is not necessary to write out full citations of verses or paragraphs from the Bible since your readers can find the references that you cite. Citations are written in full when the author needs to make a specific observation, such as when he/she chooses to follow Luke's example in his message to Theophilus; "so that you may know the exact truth about the things you have been taught" (Luke 1:4 [ESV]). Note that the version of the Bible used is denoted in brackets the first time it is cited—either spelled out in full or as a well-known abbreviation (Turabian 2018, 271). The Bible should be omitted from the reference list, however. If you use multiple translations or versions of the Bible, then you would denote each in brackets as shown above.

In the actual text of a paper you need to follow proper grammatical and style requirements. Here are some correct examples of how to cite references or allusions from the Bible. Luke wrote to Theophilus in verse four of his first chapter so that his patron would have a more exact understanding of the details of the salvation offered also to the Gentiles. Luke claims that he wrote his Gospel, "in consecutive order," after having "investigated everything carefully from the beginning" (Luke 1:3). In verse one of Chapter One, Luke seems to be aware of previous Gospel accounts, but in Luke 1:2, he claims that he has information from eyewitnesses. You will note in the previous example that you are permitted to use standard biblical references

like Luke 1:2 within a sentence as long as you introduce it as a biblical reference rather than as part of your text.

The abbreviations for the books of the Bible can be used only in parentheses within the text or in footnotes.<sup>5</sup> For example, you may make a reference to Romans 1:16, but if you state that Christians should not be ashamed of the gospel (Rom 1:16), then you should use the abbreviation within parentheses. The following examples are all correct: Paul, in verse sixteen of Chapter One of his Epistle to the Romans, states that he is not ashamed of the gospel; Paul states that he is not ashamed of the gospel (Rom 1:16); and in Romans 1:16, Paul states that he is not ashamed of the gospel.

## Map, Photography, Figure, or Table

<span id="page-15-0"></span>If you are citing a map, photograph, figure, or table, see section 19.1.8.2 (250).

#### Crediting Authors of Chapters in Edited Collections

In Turabian format, you are required to credit the author of each individual chapter of an edited collection that you gleaned material from; each of those would be individual references. See section 19.1.9.2 of your Turabian manual (251).

#### Numbering

Any number used in the text that is less than one hundred and any whole number of hundreds should be spelled completely within the body of the paper (seventeen, eighty-one, one

<sup>5</sup> Turabian includes a comprehensive list of abbreviations for the books of the Bible in sections 24.6.1- 24.6.4 ( $10.44$ ,  $10.45$ ,  $10.47$ , and  $10.48$ ). Some professors, however, prefer that students consult the SOD's Writing Guide, Appendices A and B: [Sacred Book Reference List and Capitalization Guide.](https://www.liberty.edu/media/1162/School_of_Divinity_Writing_Guide_September_2018_ed.pdf) Be sure to clarify what your professor expects.

hundred, two hundred, etc.).<sup>6</sup> Generally, if the number can be written with one or two words, it should be spelled completely. For numbers written with more than two words (i.e., 108 or 210), numerals should be used. However, you should never mix the styles. If any number used in a string of numbers must be written with numerals, then all should be in the same style (i.e., 98, 108, 210, 300; not ninety-eight, 108, 210, three hundred). Of note there is an exception that when writing percentages in the text, you would write 98 percent or 100 percent, and so forth; always using the numeral, but writing out "percent."

## Permalinks

<span id="page-16-0"></span>Some resources have [permalinks](https://www-chicagomanualofstyle-org.ezproxy.liberty.edu/book/ed17/part3/ch14/psec009.html) available. They may appear as a paperclip or linkedchains icon, or by the word Permalink. [This webpage](https://techterms.com/definition/permalink) explains more. The age of internet technology has significantly increased the number of resources available online, which trend is expected to continue. URLs based on DOIs are most reliable; use those whenever possible. If no DOI-based URL, use a permalink when available (Turabian 2018, 145). If you cannot find a viable URL that does not require log-on credentials, then omit the URL altogether and substitute the name of the database (i.e., ProQuest).

#### Turabian – Videos

<span id="page-16-1"></span>Videos and podcasts in author-date style are addressed in section 19.10.3.3 of your Turabian (2018, 277; [15.57\)](https://www-chicagomanualofstyle-org.ezproxy.liberty.edu/book/ed17/part3/ch15/psec057.html) manual.

 $6$ The exception is within a footnote where all numeric numerals can be used (e.g. 100, 200, etc.).

#### Turabian – Ebooks with No Page Numbers

<span id="page-17-0"></span>Section 19.1.10 addresses electronic books (Turabian 2018, 253-54). <sup>7</sup> The third paragraph in that section on page 253 has all the specifics, including not citing app-specific location numbers, but instead citing the details necessary for your reader to locate that content in any version of that resource (i.e., chapter or section name or number).

## **Eturabian.com**

<span id="page-17-1"></span>Students are encouraged to study and learn the specifics for how to cite each type of resource. The Online Writing Center has found one online resource to consistently and dependably produce reference entries in Turabian format: [www.eturabian.com.](http://www.eturabian.com/) Its software was generated by an independent entity, but thus far, Online Writing Center staff have not discerned any errors (provided the details are properly input by the student into the citation generator). Students are encouraged to use this resource to *check* their reference and bibliographic entries, but not rely solely on it for accuracy. Students are also strongly cautioned against using the new "template" features on that website.

## **Reference List Entries and Tips**

<span id="page-17-2"></span>In Turabian format, the word References is used only with author-date format; the reference entries in Turabian's notes-bibliography format are referred to as the Bibliography. The reference list itself begins on a new page following the Conclusion even though a great deal of room may be left on a final page. To do this, hold down the "Ctrl" key and then hit the

<sup>&</sup>lt;sup>7</sup> For those students who do not have ready access to the Turabian  $9<sup>th</sup>$  manual, the CMOS database does not include a section in chapter 15 (author-date format) on ebooks. However, section [14.160](https://www-chicagomanualofstyle-org.ezproxy.liberty.edu/book/ed17/part3/ch14/psec160.html) (notes-bibliography format) discusses the locator details to include when a page number is not available. In author-date format, those would only be included in the parenthetical citation when you include a direct quote.

"Enter" key, which will drop the cursor down to an entirely new page to start the reference list.

Type the word References, centered, in bold type, followed by one blank line. The reference list

is single-spaced but with a blank line (or 12-pt line space after) inserted between each entry.

Chapter 19 of the Turabian manual is dedicated to the various forms of reference list entries used

in author-date format. Note that the first author's name is always inverted (last name, first), and

the second + author(s)'s name(s) are not.

The following bulleted list depicts a block quote with bullets (single-spaced, indented  $\frac{1}{2}$ ") from left margin, with ragged right margin). Note that Turabian requires block quotes for any quote of five lines or more; it would be improper to include a block quote as long as the one that follows in an actual academic paper, however. [LU's Rawlings School of Divinity \(2018\)](https://www.liberty.edu/media/1162/School_of_Divinity_Writing_Guide_September_2018_ed.pdf) *Writing [Guide](https://www.liberty.edu/media/1162/School_of_Divinity_Writing_Guide_September_2018_ed.pdf)* provides a summary of Turabian's reference list rules, some of which apply to both author-date and notes-bibliography formats:

- Use a one-half inch hanging indention for the second+ line(s) of each.
- Use single-line spacing between (or 12-pt. line spacing after) entries.
- Only cite sources directly referenced in the body of your paper. Do not cite works that have only been consulted. For every reference, there should be an author-date citation in the body of the paper, and vice-versa.
- When including two or more works from the same author in the reference list, Turabian 9th edition calls for a long dash, called a 3-em dash. For more on this see section 18.2.1.1in your Turabian (2018, 229-30) manual [\(15.20\)](https://www-chicagomanualofstyle-org.ezproxy.liberty.edu/book/ed17/part3/ch15/psec020.html).
- Break the URL at a logical breaking point (after a period,  $\ell$ , etc.) to go to the next line. Do this by placing the cursor where you want it to break, then click Shift-Enter.
- When consulting an anthology where all the chapters are written by different authors, insert the inclusive page numbers of that particular chapter in the bibliographic entry. If citing from a book within a collection of books, also insert the inclusive page numbers of that particular book in the reference list entry.
- When citing an article from an online library/search engine, you do not need to cite the search engine or article address if the article is in the same form as it would have been in a print journal (typically you can tell this is the case if the online article is downloadable into a .pdf). If you need to cite the link to the article, it is preferred that you cite the article using the Digital Object Identifier (DOI). If no DOI is available, make sure you are using a permalink rather than a link copied and pasted from your web browser's address bar. If you signed into the Liberty University Jerry Falwell Library online using a

username and password, then the address from the address bar will not work for anyone who does not have *your* username/password.

- Italicize book titles; use quotation marks for article titles.
- Do not include the Bible in the reference list. Since the Bible is considered a sacred work, cite it in the body of the paper. For example, note the parenthetical reference in the following sentence: Christ declares his exclusive salvific value when he states, "I am the way, the truth, and the life" (John 14:6). The Bible reference is not included within the quotation marks because it is not a part of Christ's declaration. The period would come after the parenthesis because you cannot begin a new sentence without a period immediately preceding it. (Liberty University, 2018)

# **Conclusion**

<span id="page-19-0"></span>The conclusion of a paper in Turabian style should reiterate the thesis (though not

necessarily verbatim) and provide the audience with a concise summary of all the major points.

The importance of an effective conclusion cannot be overstated, as it frames the writer's closing

thoughts and should provide a lasting impression on the reader. This section would ordinarily be

the last one in a paper, preceding the reference list.

This would be the last page of text in the body of the paper. Drop down to the next page

before beginning your reference list, even if your conclusion ends on the top of a page.

Ordinarily, there should be no coloring in any research paper, and no footnotes in the reference

list. However, both are included below to help delineate among the different types of resources,

as a teaching tool for students.

#### **References**

- <span id="page-20-0"></span>Allende, Isabel. 1997. "The Spirits Were Willing." In *The Oxford Book of Latin American Essays*, edited by Ilan Stavans, 461-67. New York: Oxford University Press.<sup>8</sup>
- Amundin, M. 1991. "Click Repetition Rate Patterns in Communicative Sounds from the Harbour Porpoise, *Phocoena phocoena*." PhD diss., Stockholm University.<sup>9</sup>
- Bonnefoy, Yves. 1995. *New and Selected Poems.* Edited by John Naughton and Anthony Rudolf. Chicago: University of Chicago Press.<sup>10</sup>
- Bulgakov, Sergius. 1995. "The Virgin and the Saints in Orthodoxy." In *Eastern Orthodox Theology: A Contemporary Reader*, 65-75. Edited by Daniel B. Clendenin. Grand Rapids: Baker Books. 11
- Cowlishaw, Guy, and Robin Dunbar. 2000. *Primate Conservation Biology*. Chicago: University of Chicago Press.<sup>12</sup>
- *Delegates to Congress: Letters of Delegates to Congress*, 1774-1789. Vol. 1. August 1774- August 1775. Electronic Text Center, University of Virginia Library, 35. Accessed April 27, 2011. [http://etext.virginia.edu/toc/modeng/public/DelVol01.html.](http://etext.virginia.edu/toc/modeng/public/DelVol01.html)<sup>13</sup>

Doniger, Wendy. 1999. *Splitting the Difference*. Chicago: University of Chicago Press. 14

- Doyle, Brian. 2002. "Howling Like Dogs: Metaphorical Language in Psalm 59." Paper presented at the annual international meeting for the Society of Biblical Literature, Berlin, Germany, June 19-22, 2002.<sup>15</sup>
- Earley, Dave, and Rod Dempsey. 2013. *Disciple Making Is . . . : How to Live the Great Commission with Passion and Confidence.* Nashville: B&H Publishers. Kindle. 16

- <sup>9</sup> Thesis or dissertation.
- <sup>10</sup> Editor or translator in addition to author.
- <sup>11</sup> Article or chapter in an edited book.
- <sup>12</sup> Book with two authors.
- <sup>13</sup> Website/online source, not published elsewhere.
- <sup>14</sup> Book with one author.
- <sup>15</sup> Paper presented at a meeting or conference.
- <sup>16</sup> Kindle or e-reader book (no pages).

<sup>&</sup>lt;sup>8</sup> Work in an anthology.

- Gorman, James. 2002. "Endangered Species." Review of *The Last American Man,* by Elizabeth Gilbert. *New York Times Book Review,* June 2, 2002. 17
- Hamer, Philip, et al., eds. 1969-2003. *The Papers of Henry Laurens*, 16 Vols. Columbia, SC: University of South Carolina Press.<sup>18</sup>
- Hlatky, Mark A., Derek Boothroyd, Eric Vittinghoff, Penny Sharp, and Mary A. Whooley. 2002. "Quality-of-Life and Depressive Symptoms in Postmenopausal Women after Receiving Hormone Therapy: Results from the Heart and Estrogen/Progestin Replacement Study (HERS) Trial." *Journal of the American Medical Association* 287: 5. Accessed January 7, 2017. [http://jama.ama-assn.org/issues/v287n5/rfull/joc10108.html#aainfo.](http://jama.ama-assn.org/issues/v287n5/rfull/joc10108.html#aainfo)<sup>19</sup>
- Kurland, Philip B., and Ralph Lerner, eds. 1987. *The Founders' Constitution.* Chicago: University of Chicago Press. Accessed May 27, 2016. [http://press-pubs.uchicago.edu/](http://press-pubs.uchicago.edu/founders/) [founders/.](http://press-pubs.uchicago.edu/founders/) 20

Lattimore, Richmond, trans. 1951 *The Iliad of Homer*. Chicago: University of Chicago Press.<sup>21</sup>

- Laumann, Edward O., John H. Gagnon, Robert T. Michael, and Stuart Michaels. 1994. *The Social Organization of Sexuality: Sexual Practices in the United States.* Chicago: University of Chicago Press.<sup>22</sup>
- Liberty University. 2018. "Rawlings School of Divinity's Writing Guide." Accessed December 31, 2018. https://www.liberty.edu/media/1162/School\_of\_Divinity\_Writing\_Guide\_ September\_2018\_ed.pdf.

Martin, Steve. 2002. "Sports-Interview Shocker." *New Yorker,* May 6. 23

Niederkorn, William S. 2002. "A Scholar Recants on His 'Shakespeare' Discovery." *New York Times,* June 20, 2002 (Arts section, Midwest edition, B 12). 24

<sup>17</sup> Book review.

- <sup>18</sup> Document in a print collection.
- <sup>19</sup> Article in an online journal.
- <sup>20</sup> Book published electronically.
- <sup>21</sup> Editor or translator instead of author.
- <sup>22</sup> Book with four to seven authors.
- <sup>23</sup> Magazine article.
- <sup>24</sup> Newspaper article.
- Orphen, Mark, Linda Chastain, Ben Frankel, Caleb Frankel, Keith Miller, Barbara Martin, Chad Gowen et al. *Flying Like Eagles*. Chicago: University of Chicago Pres, 2018. 25
- Owenby, Silas, Marcus Outback, and Robert Dunn. 2017. *In His Service*. Chicago: University of Chicago Press. 26
- Rieger, James. 1982. Introduction to *Frankenstein; or, The Modern Prometheus,* by Mary Wollstonecraft Shelley, xi-xxxvii. Chicago: University of Chicago Press.<sup>27</sup>

Smith, John Maynard. 1998. "The Origin of Altruism." *Nature* 393, no. 2: 639–40. 28

- Turabian, Kate L. 2018. *A Manual for Writers of Research Papers, Theses, and Dissertations: Chicago Style for Students and Researchers*. 9th ed. Chicago: University of Chicago Press.
- Whitefield, George. 1771. *The Works of the Reverend George Whitefield*. 6 Vols. London: Printed for Edward and Charles Dilly.<sup>29</sup>
- Wiese, Andrew. 2006. "'The House I Live In:' Race, Class, and African American Suburban Dreams in the Postwar United States." In *The New Suburban History,* edited by Kevin M. Kruse and Thomas J. Sugrue, 99–119. Chicago: University of Chicago Press.<sup>30</sup>

 $\overline{a}$ 

 $29$  Letters in a print collection.

 $25$  Resource with more than ten authors. Name the first seven authors, followed by et al.

<sup>&</sup>lt;sup>26</sup> Book with three authors.

<sup>&</sup>lt;sup>27</sup> Preface, foreword, introduction, or similar part of a book.

<sup>28</sup> Article in a print journal.

<sup>&</sup>lt;sup>30</sup> Chapter or other part of a book.

# Turabian Chart of Citations Visual showing the various citation elements in Turabian

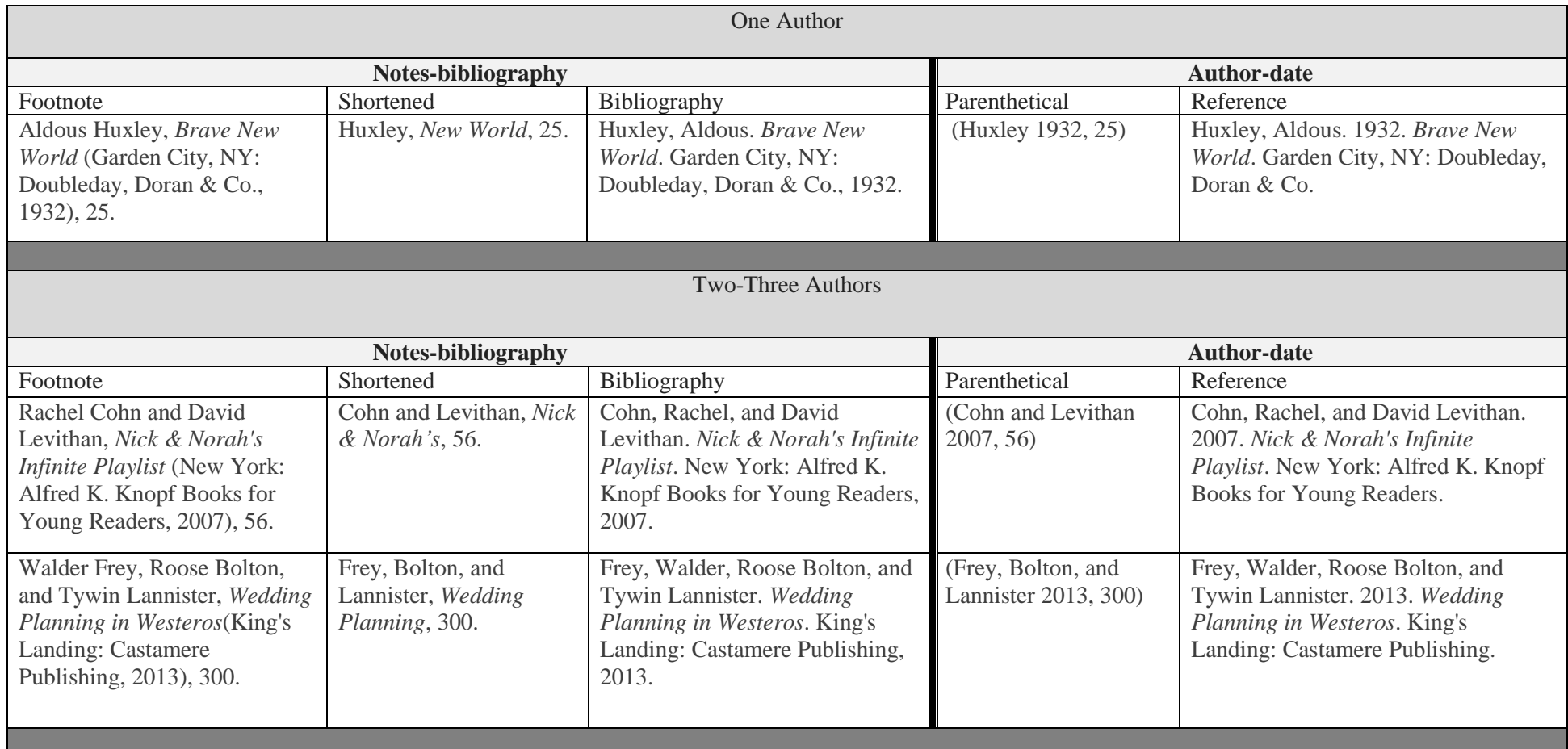

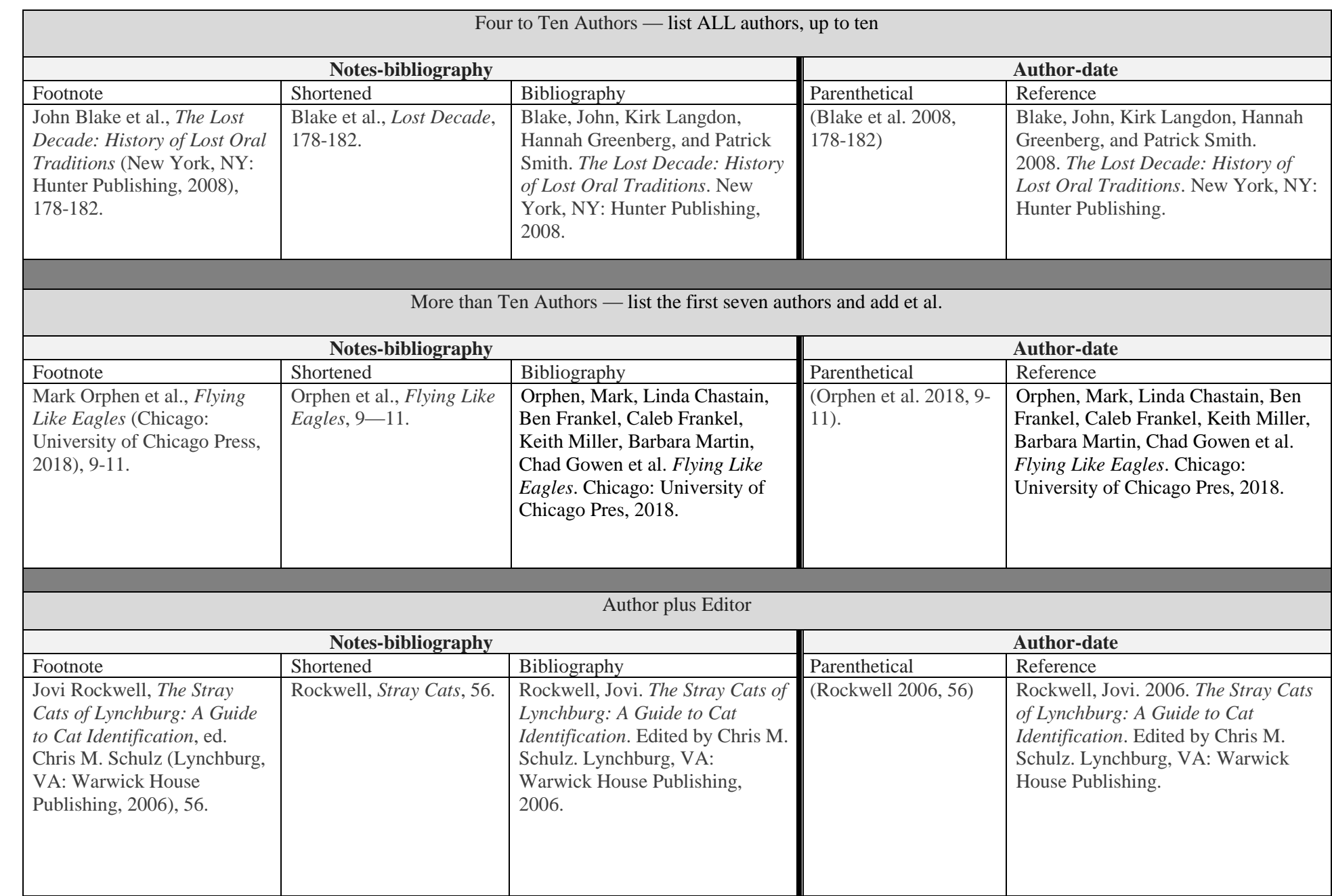

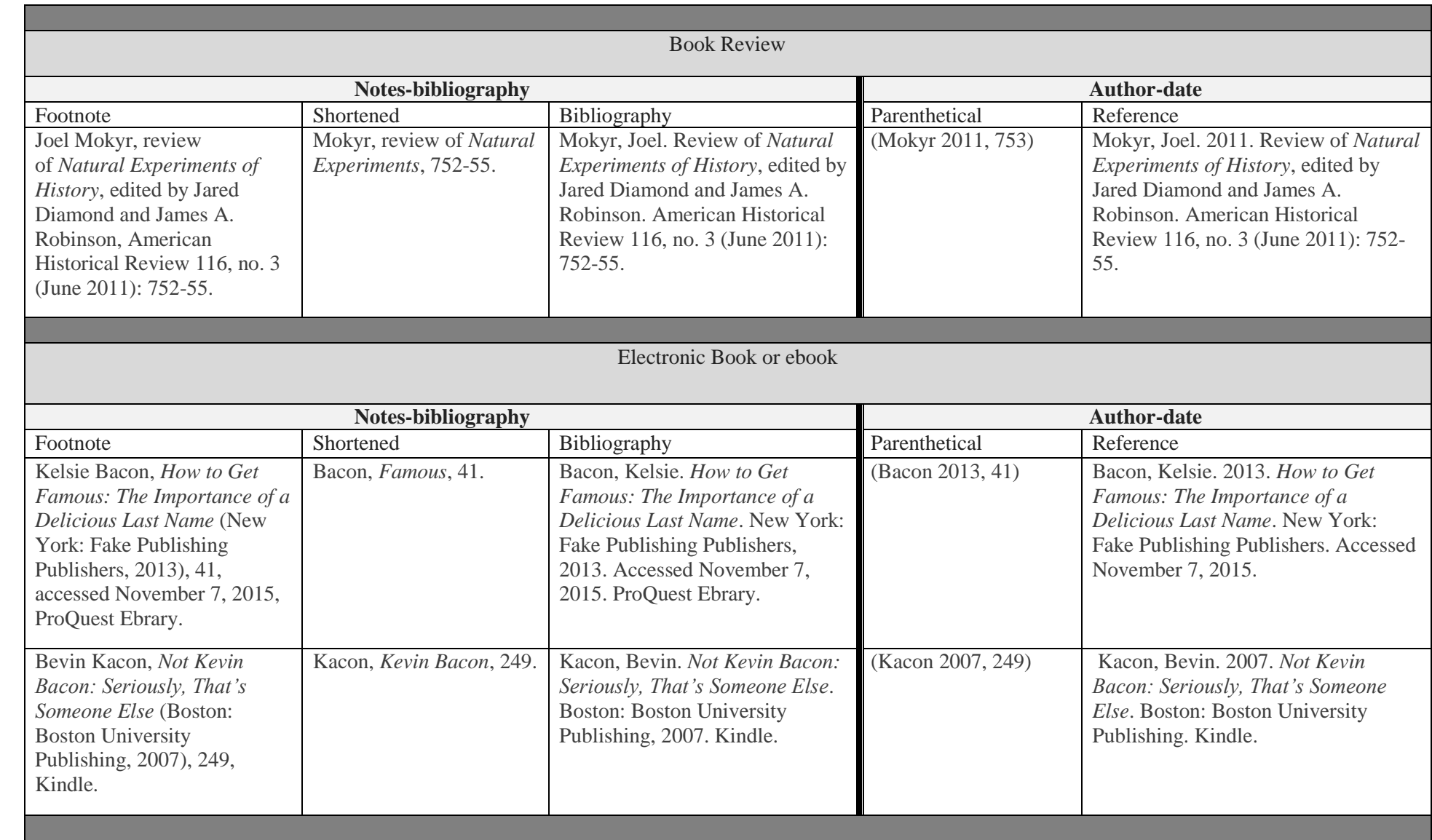

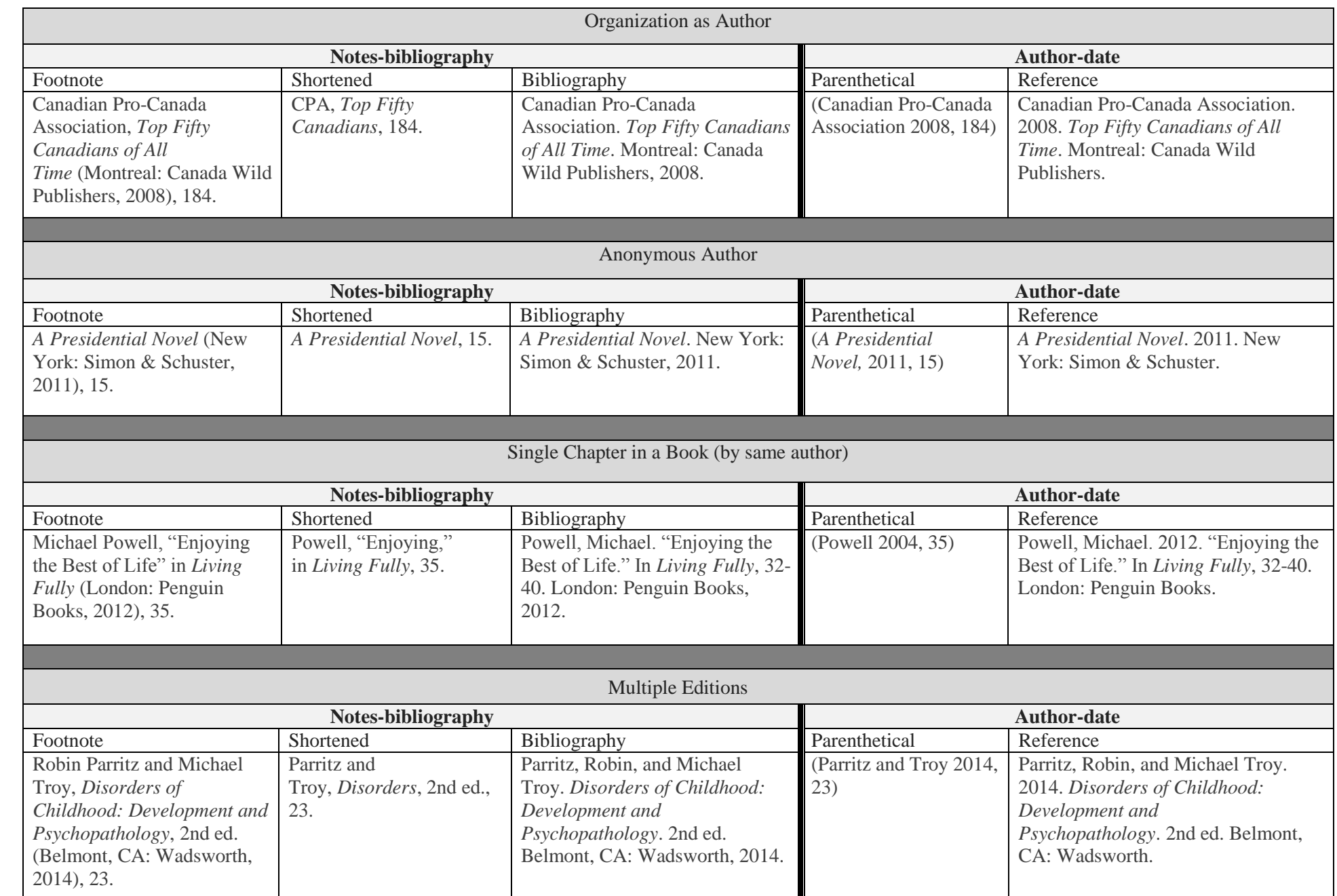

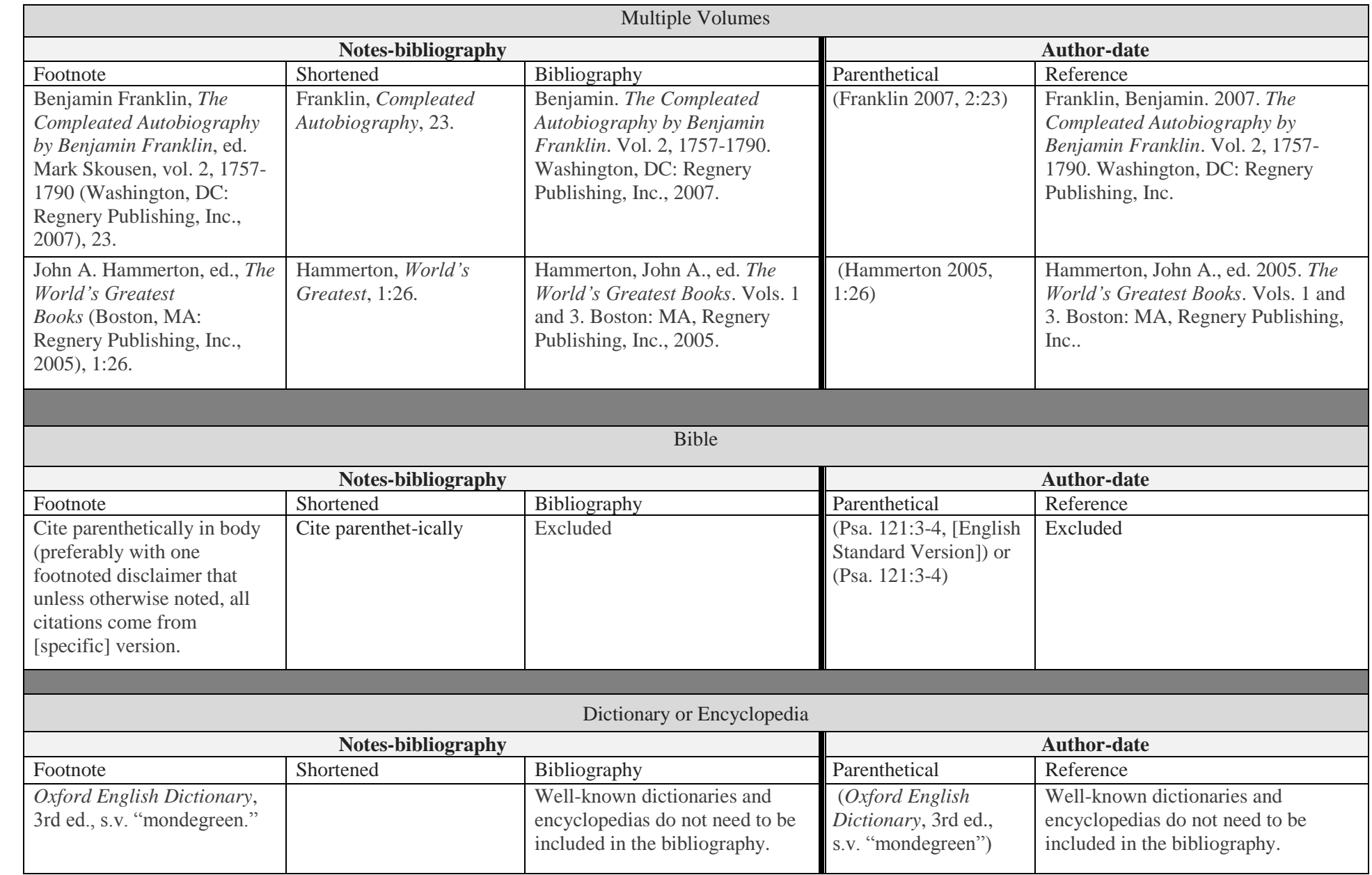